## Ask a grown up to help you download Comic Life from this site

It comes with a 30 day free trial (you do not need to register any details to access this)

ile Edit View Insert Format Arrange Window Help

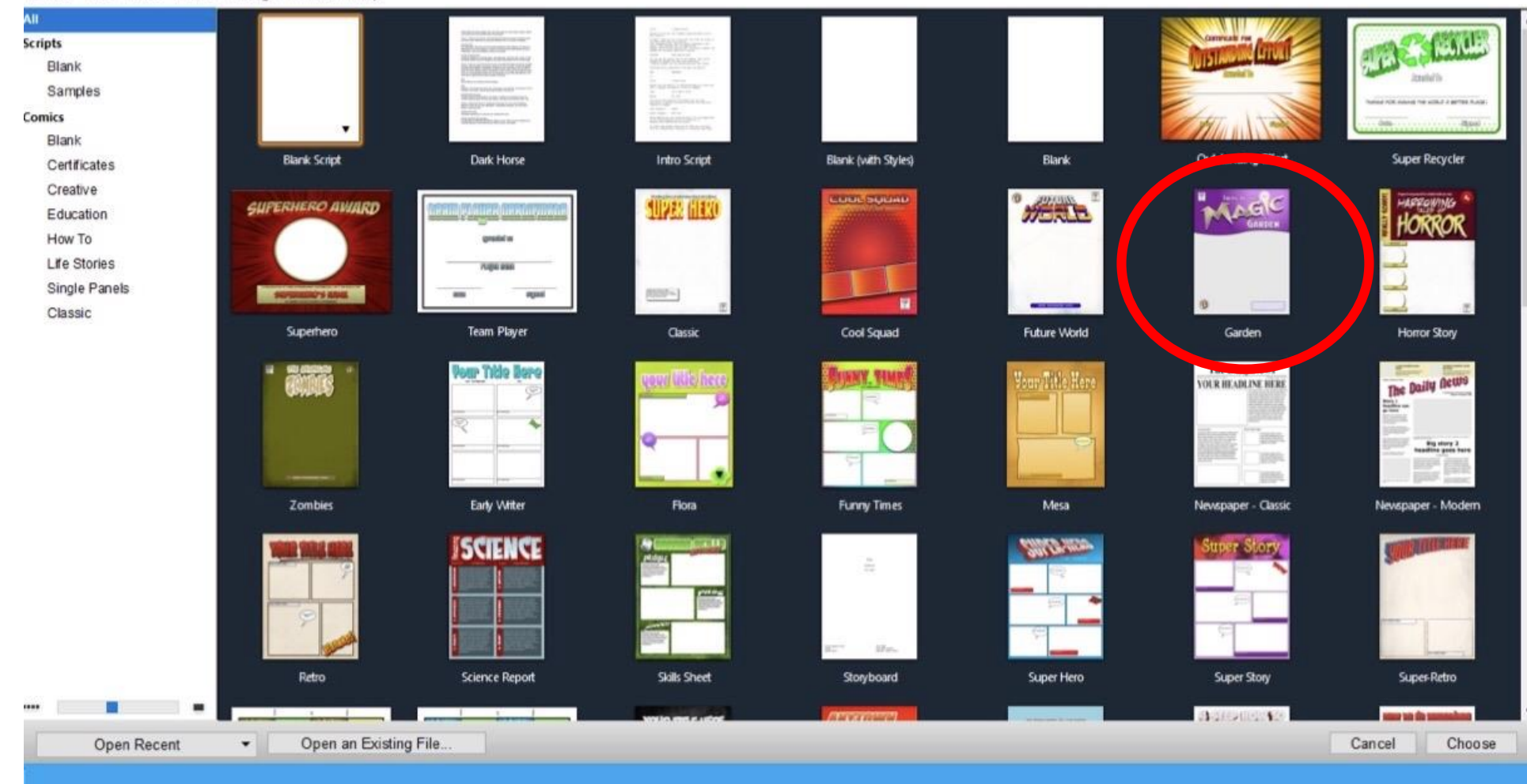

Open up Comic Life and select a template! There are loads of great options to choose from!

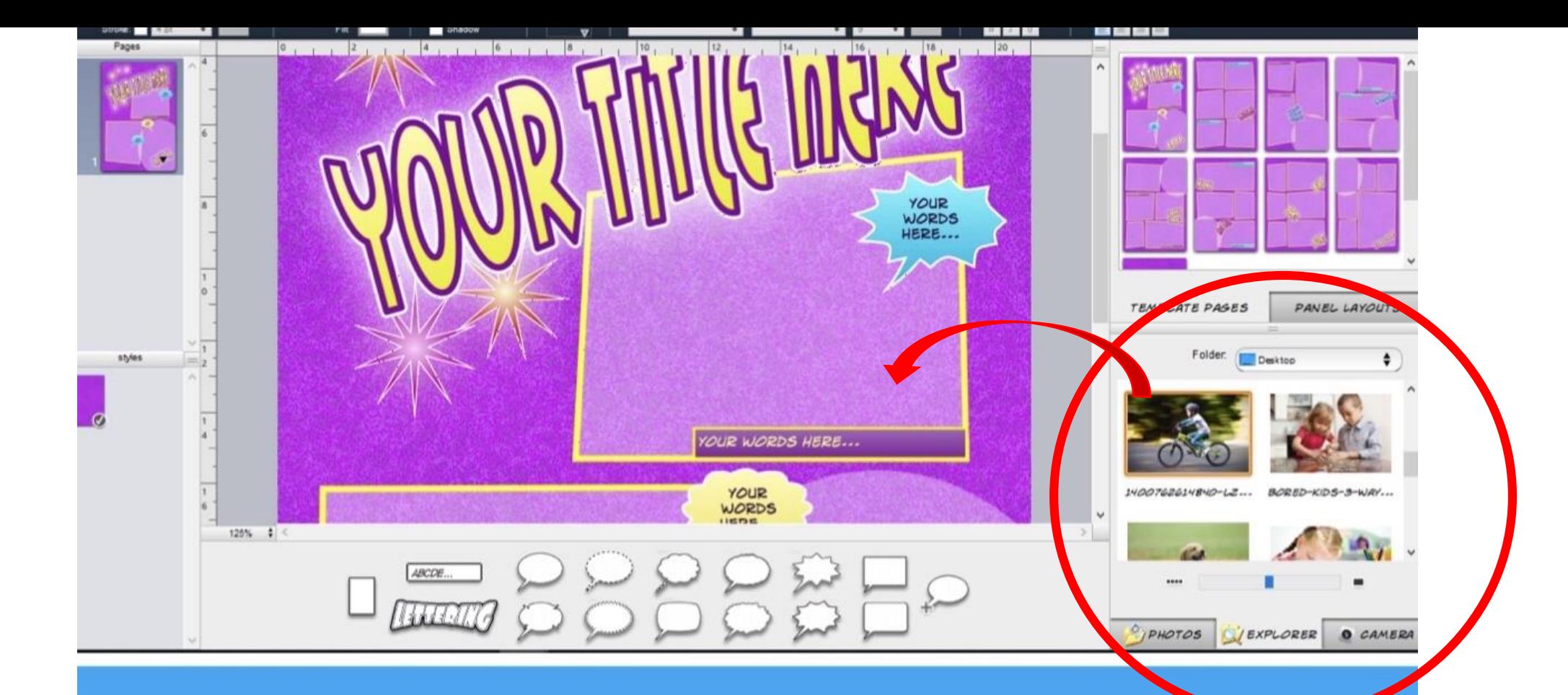

You can add a title and images to your comic strip! Challenge: draw your pictures and then ask a grown up for help to photograph or scan them to put them on your computer so that you can use them in your design!

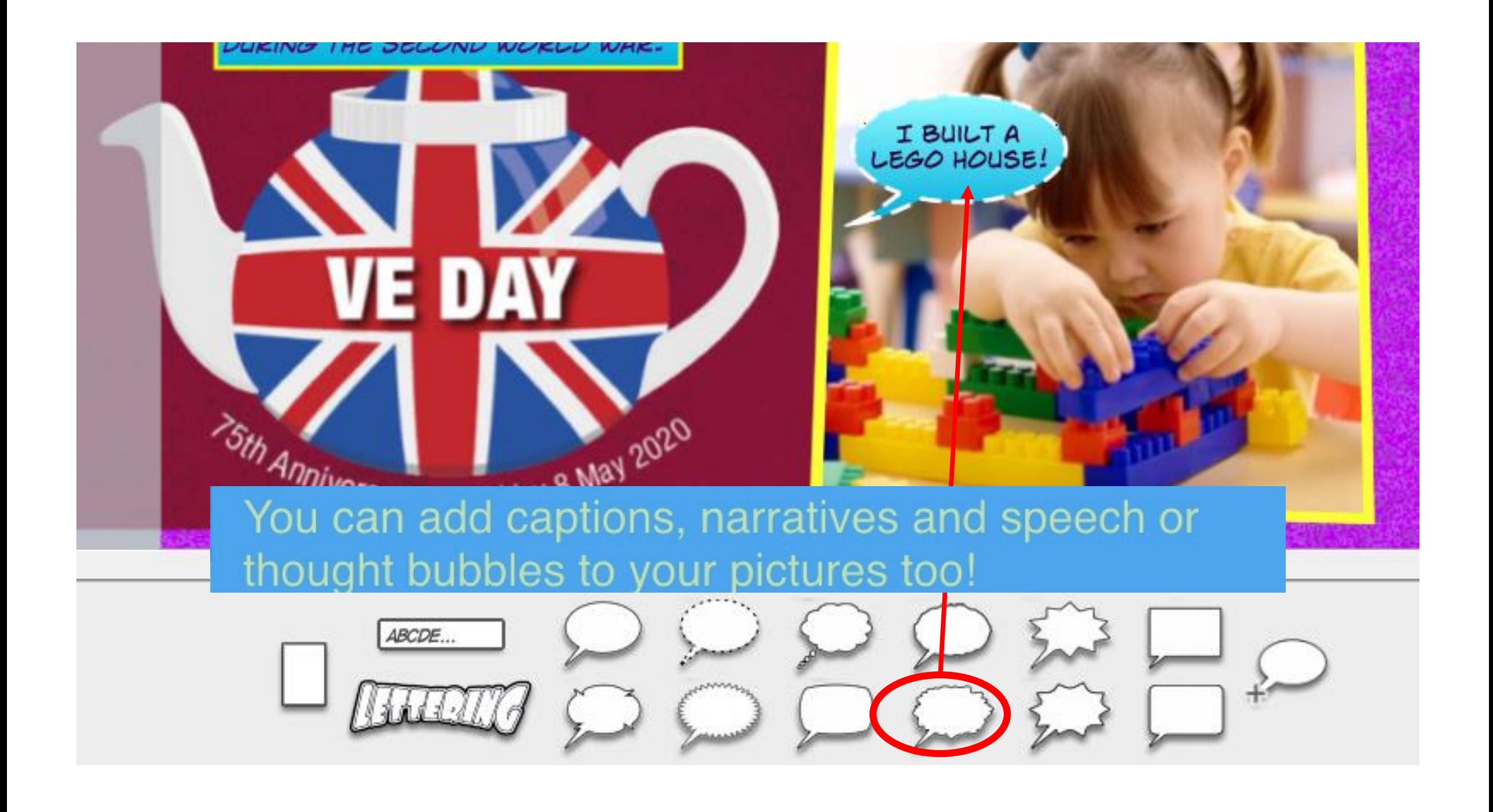

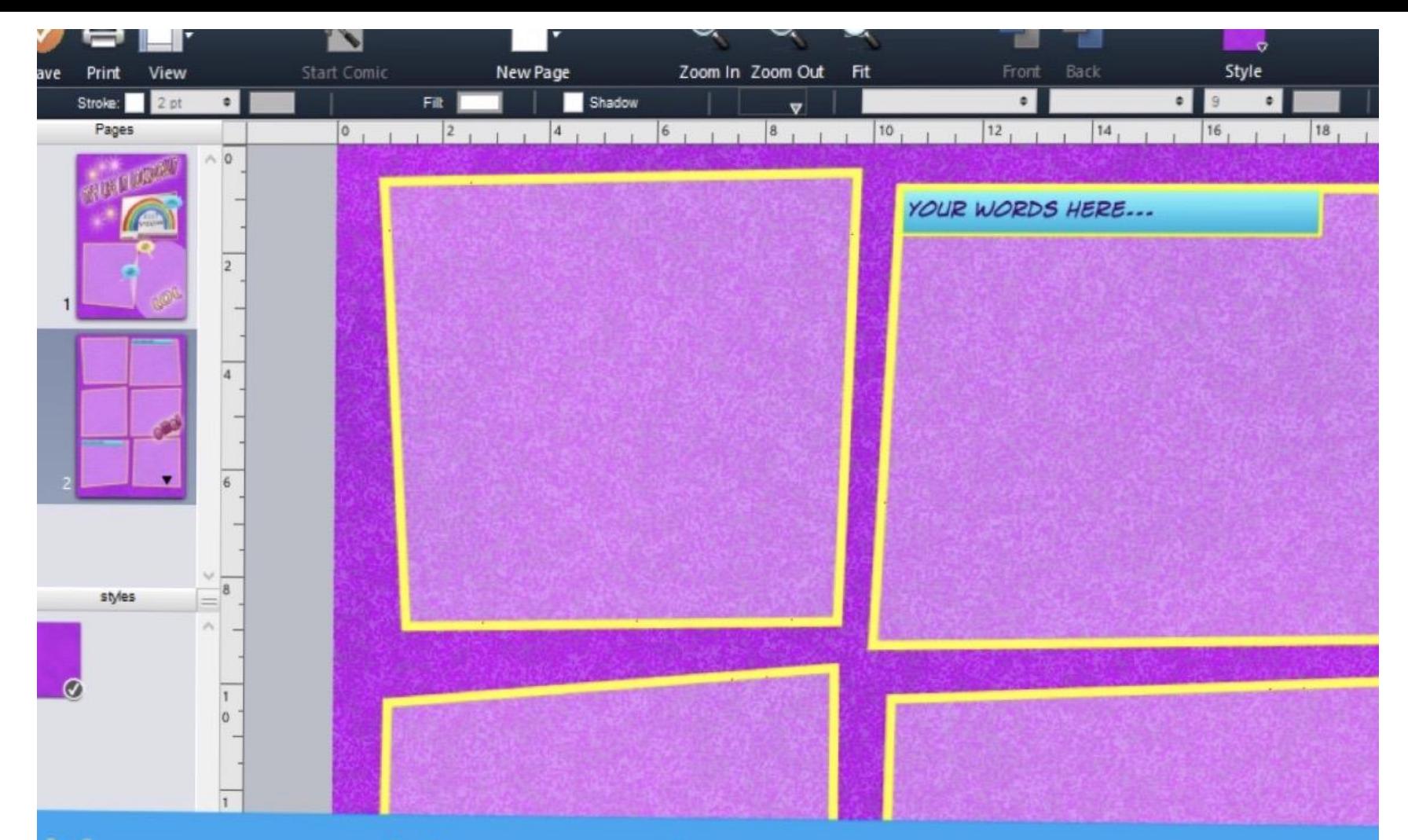

You can add more than one page to your project and make your own comic nnk

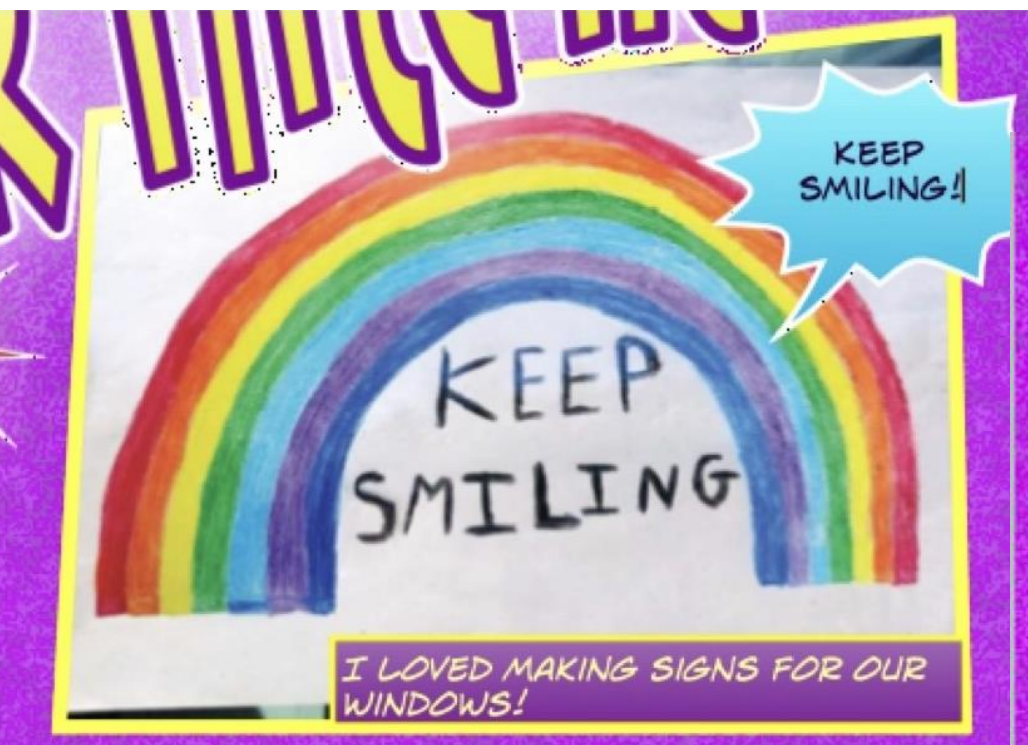

You can create some fantastic designs for your comic strip!! I can't wait to see what you create!

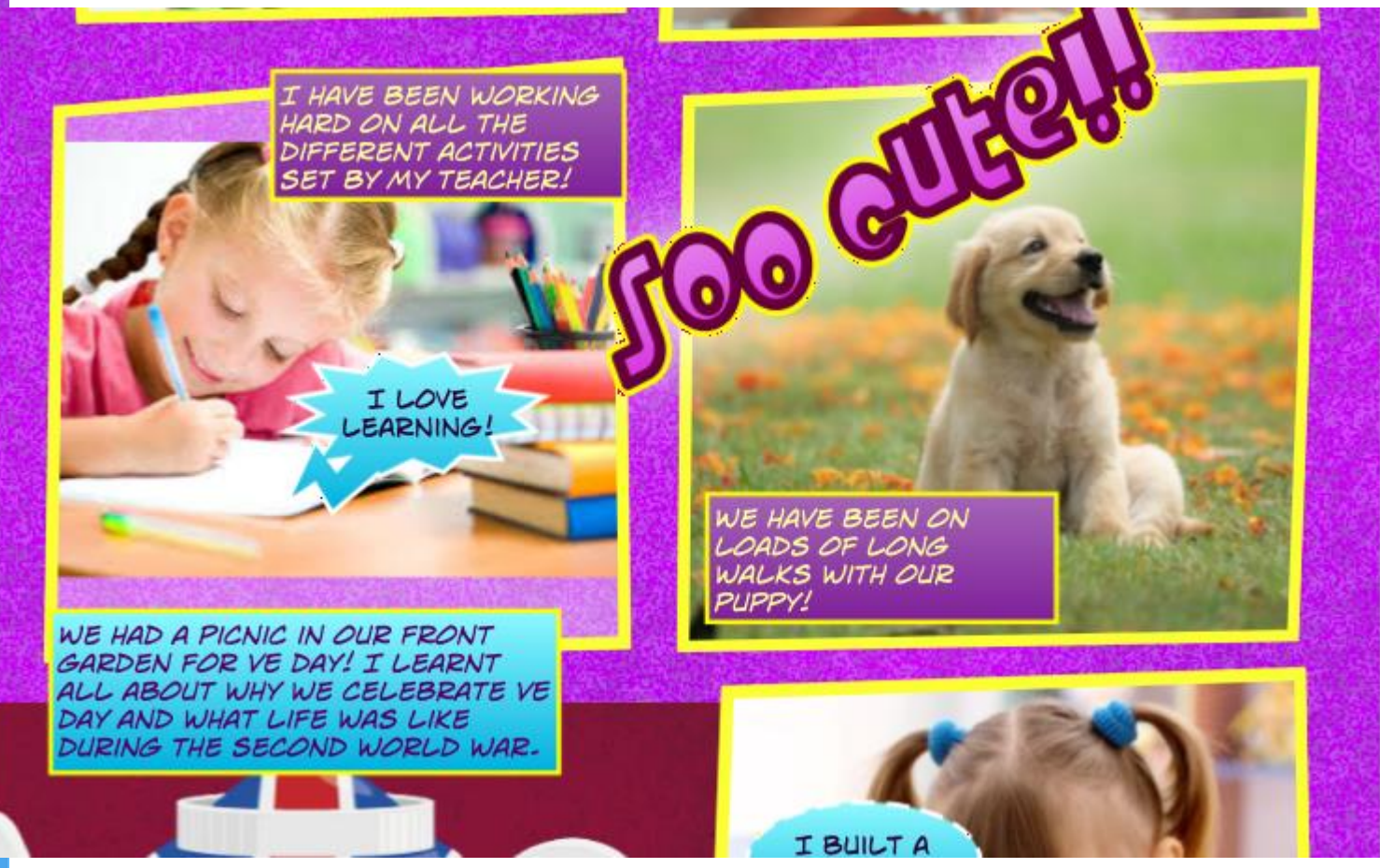

## For extra tips and tricks, visit

There are lots of extra features and ideas here that you could have a go at. (You can even turn yourself into a superhero!)